# **PRACA Z CYFROWYMI OBRAZAMI, DŹWIĘKAMI I FILMAMI \*\*\* Kod kursu: ODF**

# **Stopień trudności kursu \*\*\* Prowadzący: dr Danuta Olędzka, Politechnika Warszawska**

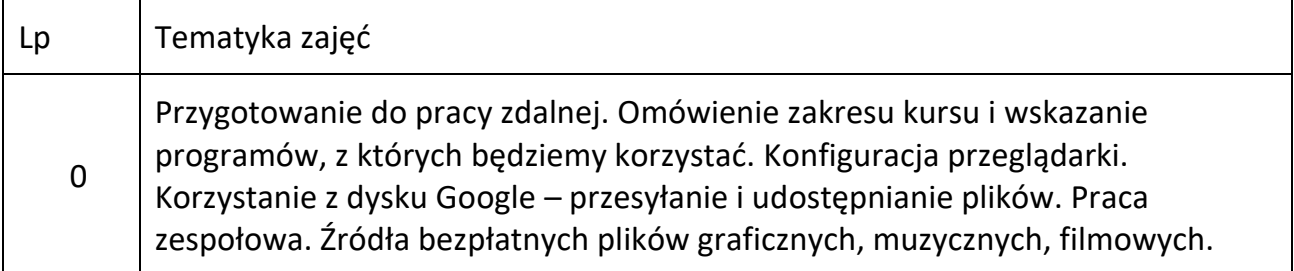

## **Część 1 – praca z obrazami (zdjęciami)**

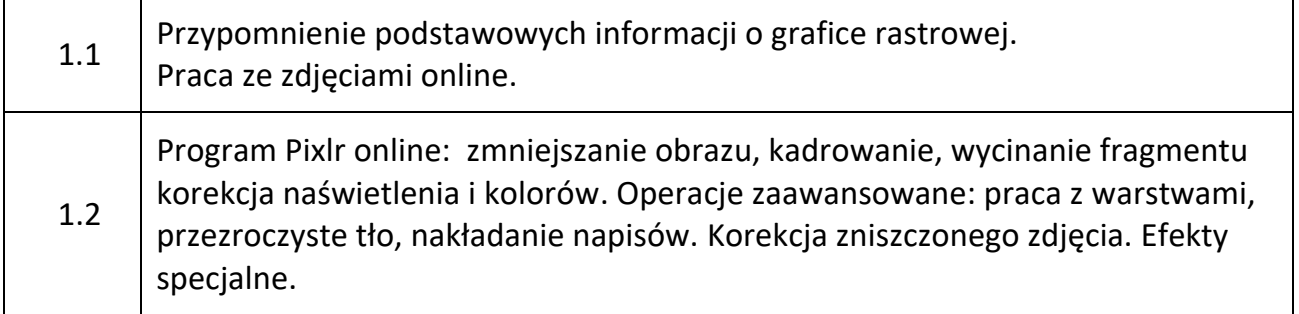

### **Część 2 – praca z dźwiękami (plikami audio)**

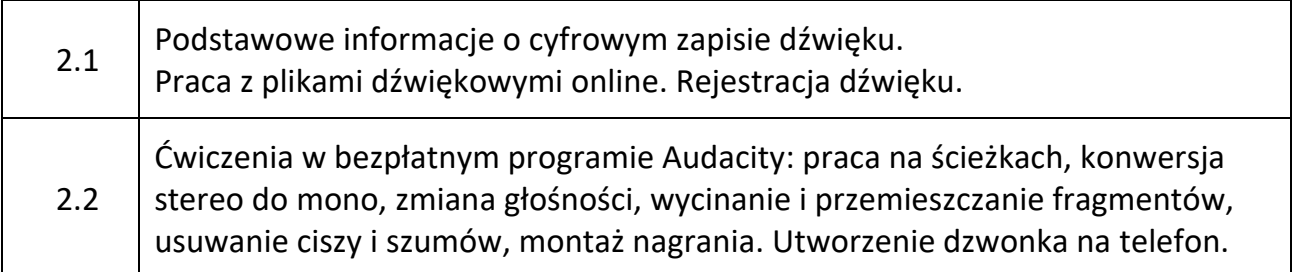

### **Część 3 – praca z filmami (plikami wideo)**

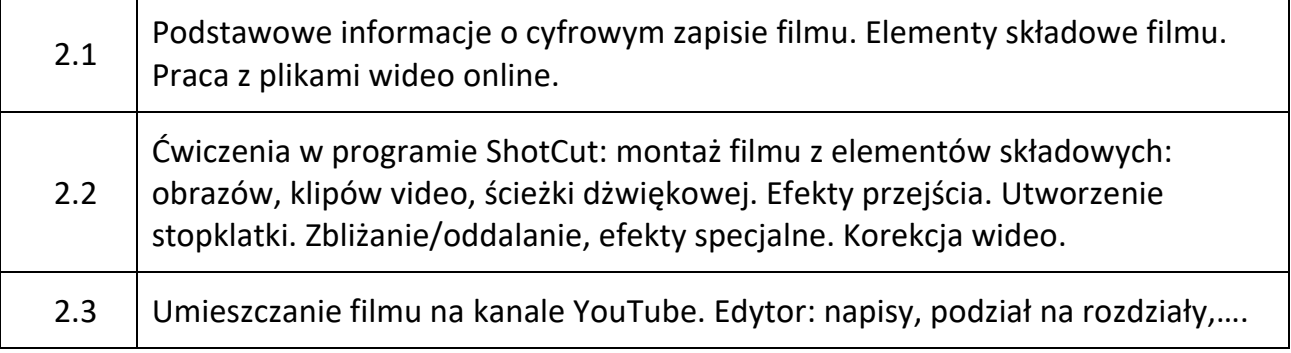

Kurs 24-godzinny w trybie zdalnym, w formie dwugodzinnych spotkań (90 minut) na platformie Teams, oraz konsultacji e-mailowych. W czasie spotkań słuchacze widzą na żywo na swoich komputerach przekaz prowadzącego, w tym rozwiązywane ćwiczenia. Mają możliwość zadawania pytań. Przewidziane są prace domowe, konsultowane indywidualnie drogą e-mailową.

Od uczestników kursu oczekuje się "na wejściu":

- sprawnej pracy w środowisku Windows
- podstawowej umiejętności korzystania z Internetu
- doświadczenia w pracy z cyfrowymi obrazami (zakres jednego z kursów: Prezentacje komputerowe, Foto 1, Grafika komputerowa, Prezentacje – animacje – filmy część 1 itp.)

Uczestnicy kursu proszeni są o dysponowanie kontem Google (adres pocztowy z końcówką gmail – bezpłatnie, bez spamu). Państwa nazwa użytkownika na platformie Teams powinna być adresem e-mailowym poczty, z której korzystacie. Jeśli uczęszczacie Państwo na inne kursy prowadzone zdalnie, to konto może być to samo: wówczas w panelu roboczym widać wszystkie kursy. Z konta na Google będziemy korzystać od pierwszych zajęć, będą tam Państwo umieszczać i udostępniać prace domowe; konto też umożliwi aktywne korzystanie z kanału YouTube.

W czasie kursu korzystamy wyłącznie z bezpłatnych programów.

Aby korzystać z kursu, należy dysponować komputerem pracującym w środowisku Windows, mieć dostęp do Internetu, mikrofon, kamerka mile widziana. I mieć sporo chęci i czasu do samodzielnej pracy. Zapraszam.

Kontakt e-mailowy: Danuta Olędzka do@il.pw.edu.pl